## **Application: gvSIG desktop - gvSIG feature requests #2460**

**Diálogo que facilite la edición de anotaciones**

03/25/2014 01:08 PM - Álvaro Anguix

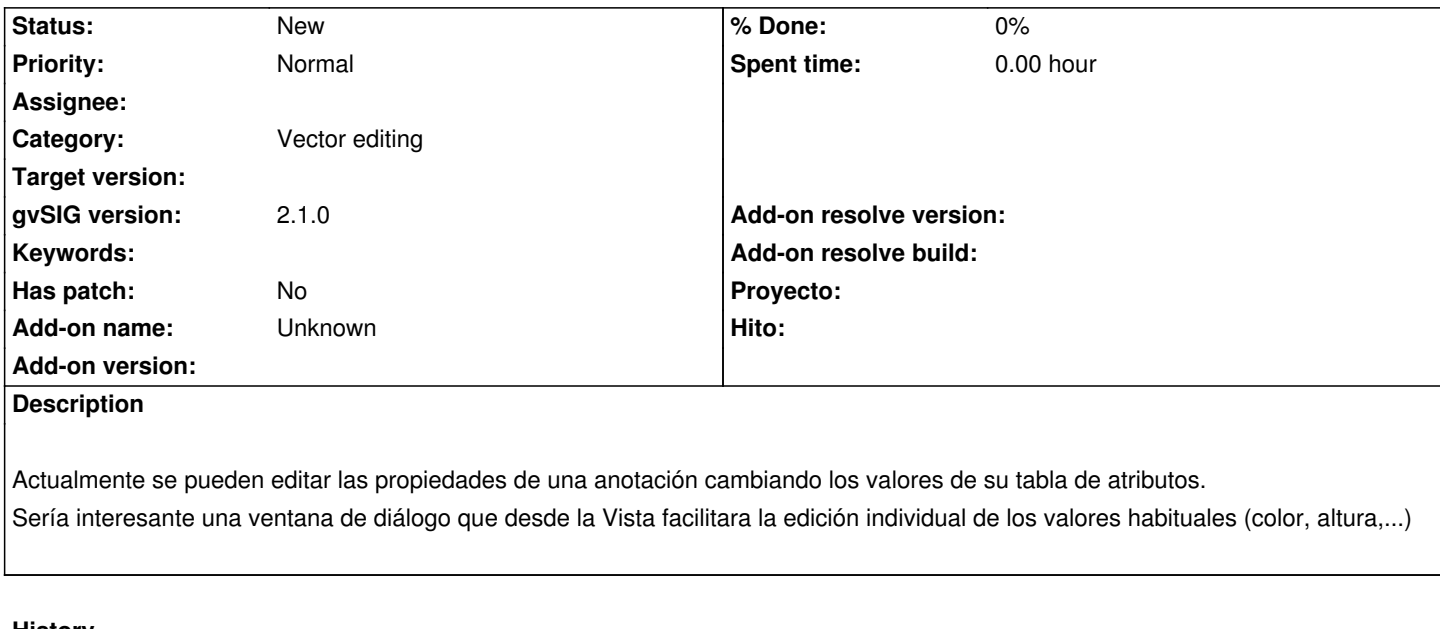

## **History**

## **#1 - 04/12/2020 01:35 PM - Álvaro Anguix**

Con el actual "editor de atributos" se permite cambiar el texto de la anotación y el valor del color, aunque no otros atributos como tamaño o rotación.